## Backuppc Hostcheck für Ubuntu und Gentoo

Das offizielle Checkscript von Backuppc das überprüft ob alle Rechner gebackuped sind ist veraltet und nicht brauchbar. Das Script wurde für Gentoo und Ubuntu umgeschrieben. Folgender Eintrag muss ieweils in die /etc/suduers:

```
nagios
          ALL=(backuppc) NOPASSWD: ALL
```
Die Scripte werden jeweils in das Nagios Pluginverzeichnis kopiert.

## **Checkscript für Gentoo**

```
#!/usr/bin/perl -w
## Nagios module to check backups from BackupPC software v0.2
# Made by Pierre Mavro
# Last Modified : 04/04/2009
## This Nagios module is under GPLv2 License
### Installation (nagios client side) :
# - Copy the script in your nagios plugins directory (usualy
/usr/lib/nagios/plugins)
# - Set good rights (700 for nagios user)
# - Add those two lines in your suoders file :
   - "Cmnd Alias GETSTATUS = /bin/su - backuppc -c
#/usr/share/backuppc/bin/BackupPC serverMesg (or replace by your $bppccmd
value bellow) 'status hosts'"
#- "nagios ALL=NOPASSWD:GETSTATUS"
#
# Usage : check backuppc hosts [path to BackupPC serverMesg]
#- path to BackupPC serverMesq : if unset, default is
/usr/share/backuppc/bin/BackupPC serverMesg
### History :
## \vee 0.2 :# + Added number of backuped hosts in status information column
# + Added number of hosts errors in status information column
# + Added an unknow host detection (from host backuppc file)
# = Check hosts method optimized ((x hosts) * (time to check) faster)
# = Improved security on sudoers command
#
```

```
# v0.1 :
# + First version
#
########################################################################
use strict;
my @hosts_list;
my @errors;
my @formated_bppccmd;
my $bppccmd='/usr/bin/BackupPC_serverMesg';
# Get list of all backuped hosts
sub format_input {
     # Test $bppccmd execution
     die "Could not execute $bppccmd file : $!" unless (-x $bppccmd);
     # Only bakcuppc user could check backup state
     open (COMMANDBACKUPPC, "/usr/bin/sudo -u backuppc $bppccmd 'status
hosts' |") or die "Couldn't execute $bppccmd 'status hosts' : $!";
# open (COMMANDBACKUPPC, "/usr/bin/sudo /bin/su - backuppc -c \"$bppccmd
'status hosts'\" |") or die "Couldn't execute $bppccmd 'status hosts' : $!";
     while (<COMMANDBACKUPPC>) {
        @formed bppccmd = split /\},/, $ ;
     }
     close (COMMANDBACKUPPC);
}
# Check backup status for each hosts
sub check hosts status {
     &format_input;
     foreach (@formated_bppccmd) {
         chomp $_;
         my $current_host;
        # Add host to hosts list
        if (\frac{1}{S+})^n => \{/\} {
             push @hosts_list, $1;
             $current_host=$1;
             # Verify if any errors has occcured during backup
            if ('"error" => "(.+?)"/i) {
                 push @errors, "$current_host : $1";
 }
         }
    }
}
# Give result to Nagios
sub feedback {
    my $total errors = @errors; if ($total_errors ne 0) {
```

```
 my $many='';
         $many='s' if ($total_errors > '1');
         my @formated_errors = join " - ", @errors;
        print "[$total errors problem"."$many"."] - @formated errors\n";
        exit(2);
     } else {
        my $total hosts = @hosts list;print "All ($total hosts) servers have been correctly backuped\n";
        exit(0); }
}
# Check if first arg has been set
$bppccmd=$ARGV[0] if (defined($ARGV[0]));
# Check if 1 or less args has been set
if (@ARGV \leq 1) {
    &check_hosts_status;
    &feedback;
} else {
    print "Usage : check backuppc hosts [path to BackupPC serverMesg]\n-
path to BackupPC serverMesg : if unset, default is
/usr/share/backuppc/bin/BackupPC serverMesg\n\n";
    exit(-1);}
```
## **Checkscript Ubuntu (Getestet auf 12.04 LTS 64bit)**

```
#!/usr/bin/perl -w
#
# Nagios module to check backups from BackupPC software v0.2
# Made by Pierre Mavro
# Last Modified : 04/04/2009
#
# This Nagios module is under GPLv2 License
#
########################################################################
#
# Installation (nagios client side) :
# - Copy the script in your nagios plugins directory (usualy
/usr/lib/nagios/plugins)
# - Set good rights (700 for nagios user)
# - Add those two lines in your suoders file :
# - "Cmnd_Alias GETSTATUS = /bin/su - backuppc -c
/usr/share/backuppc/bin/BackupPC_serverMesg (or replace by your $bppccmd
value bellow) 'status hosts'"
# - "nagios ALL=NOPASSWD:GETSTATUS"
#
# Usage : check_backuppc_hosts [path_to_BackupPC_serverMesg]
```

```
Last
update:<br>2017/04/01 server_und_serverdienste:backuppc_hostcheck_fur_ubuntu_und_gentoo https://deepdoc.at/dokuwiki/doku.php?id=server_und_serverdienste:backuppc_hostcheck_fur_ubuntu_und_gentoo&rev=1491064587
18:36
 #
```

```
- path to BackupPC serverMesg : if unset, default is
/usr/share/backuppc/bin/BackupPC serverMesg
\##
# History :
## \vee 0.2 :# + Added number of backuped hosts in status information column
# + Added number of hosts errors in status information column
# + Added an unknow host detection (from host backuppc file)
# = Check hosts method optimized ((x hosts) * (time to check) faster)
# = Improved security on sudoers command
## v0.1 :# + First version
\boldsymbol{\mu}use strict;
my @hosts list;
my @errors;
my @formated bppccmd:
my $bppccmd='/usr/share/backuppc/bin/BackupPC_serverMesg';
# Get list of all backuped hosts
sub format input {
   # Test $bppccmd execution
   die "Could not execute $bppccmd file : $!" unless (-x $bppccmd);
   # Only bakcuppc user could check backup state
   open (COMMANDBACKUPPC, "/usr/bin/sudo -u backuppc $bppccmd 'status
hosts' |") or die "Couldn't execute $bppccmd 'status hosts' : $!";
    open (COMMANDBACKUPPC, "/usr/bin/sudo /bin/su - backuppc -c \"$bppccmd
#
'status hosts'\" |") or die "Couldn't execute $bppccmd 'status hosts' : $!";
   while (<COMMANDBACKUPPC>) {
       (dformated bppccmd = split /\}, \frac{1}{2}, \frac{1}{2}, \frac{1}{2}ł
    close (COMMANDBACKUPPC):
\mathcal{F}# Check backup status for each hosts
sub check hosts status {
   &format input;
    foreach (@formated bppccmd) {
        chomp $;
       my $current host;
       # Add host to hosts list
        if (\frac{1}{\sqrt{5}})(\frac{1}{5})' = \frac{1}{\sqrt{5}}push @hosts_list, $1;
```

```
 $current_host=$1;
             # Verify if any errors has occcured during backup
            if ('"error" => "(.+?)"/i) {
                 push @errors, "$current_host : $1";
 }
         }
     }
}
# Give result to Nagios
sub feedback {
     my $total_errors = @errors;
    if ($total errors ne 0) {
         my $many='';
         $many='s' if ($total_errors > '1');
         my @formated_errors = join " - ", @errors;
        print "[$total errors problem"."$many"."] - @formated errors\n";
        exit(2); } else {
        my $total \; hosts = \; \text{\&} \; host;print "All ($total hosts) servers have been correctly backuped\n";
        exit(0); }
}
# Check if first arg has been set
$bppccmd=$ARGV[0] if (defined($ARGV[0]));
# Check if 1 or less args has been set
if (\triangleARGV \le 1) {
     &check_hosts_status;
     &feedback;
} else {
    print "Usage : check backuppc hosts [path to BackupPC serverMesg]\n-
path to BackupPC serverMesg : if unset, default is
/usr/share/backuppc/bin/BackupPC serverMesg\n\n";
    exit(-1);}
```
From: <https://deepdoc.at/dokuwiki/>- **DEEPDOC.AT - enjoy your brain** Permanent link: **[https://deepdoc.at/dokuwiki/doku.php?id=server\\_und\\_serverdienste:backuppc\\_hostcheck\\_fur\\_ubuntu\\_und\\_gentoo&rev=1491064587](https://deepdoc.at/dokuwiki/doku.php?id=server_und_serverdienste:backuppc_hostcheck_fur_ubuntu_und_gentoo&rev=1491064587)** Last update: **2017/04/01 18:36**

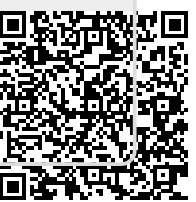